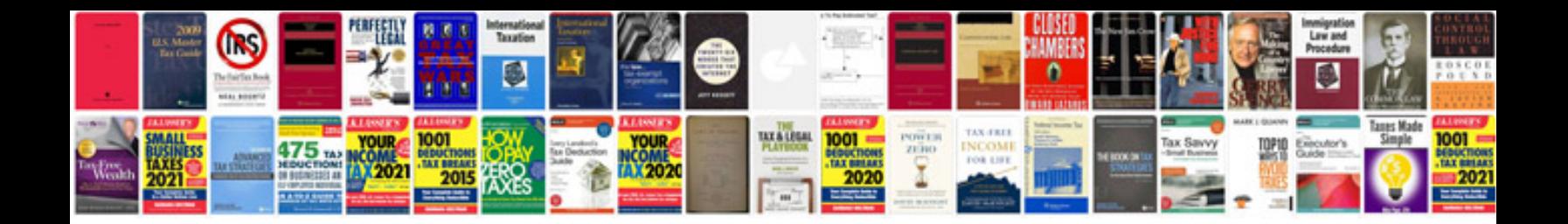

F6tz 19e708 aa

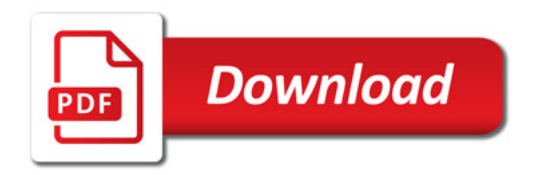

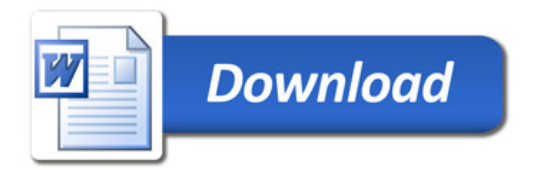